# Әд $\partial n$ ет

Об утверждении методики расчета и нормативов затрат на создание, развитие и сопровождение информационных систем государственных органов

## Утративший силу

Приказ и.о. Министра по инвестициям и развитию Республики Казахстан от 28 января 2016 года № 133. Зарегистрирован в Министерстве юстиции Республики Казахстан 29 февраля 2016 года № 13351. Утратил силу приказом Министра цифрового развития, инноваций и аэрокосмической промышленности Республики Казахстан от 27 июня 2019 года № 140/НҚ (вводится в действие по истечении десяти календарных дней после дня его первого официального опубликования)

 Сноска. Утратил силу приказом Министра цифрового развития, инноваций и аэрокосмической промышленности РК от 27.06.2019 № 140/НҚ (вводится в действие по истечении десяти календарных дней после дня его первого официального опубликования).

 В соответствии с подпунктом 23) статьи 7 Закона Республики Казахстан от 24 ноября 2015 года "Об информатизации" ПРИКАЗЫВАЮ:

1. Утвердить:

 1) методику расчета затрат на создание, развитие и сопровождение информационных систем государственных органов, согласно приложению 1 к настоящему приказу;

 2) нормативы затрат на создание, развитие и сопровождение информационных систем государственных органов, согласно приложению 2 к настоящему приказу.

 2. Признать утратившим силу приказ исполняющего обязанностей Министра транспорта и коммуникаций Республики Казахстан от 25 октября 2012 года № 722 "Об утверждении нормативов затрат на создание, развитие и сопровождение информационных систем" (зарегистрированный в Реестре государственной регистрации нормативных правовых актов за № 8075, опубликованный 8 декабря 2012 года в газете "Казахстанская правда" № 427-428 (27246-27247).

 3. Комитету по связи, информатизации и информации Министерства по инвестициям и развитию Республики Казахстан (Қазанғап Т.Б.) обеспечить:

 1) государственную регистрацию настоящего приказа в Министерстве юстиции Республики Казахстан;

 2) направление копии настоящего приказа в печатном и электронном виде на официальное опубликование в периодические печатные издания и

информационно-правовую систему "Әділет" в течение десяти календарных дней после его государственной регистрации в Министерстве юстиции Республики Казахстан, а также в Республиканский центр правовой информации в течение десяти календарных дней со дня получения зарегистрированного приказа для включения в эталонный контрольный банк нормативных правовых актов Республики Казахстан;

 3) размещение настоящего приказа на интернет-ресурсе Министерства по инвестициям и развитию Республики Казахстан и на интранет-портале государственных органов;

 4) в течение десяти рабочих дней после государственной регистрации настоящего приказа в Министерстве юстиции Республики Казахстан представление в Юридический департамент Министерства по инвестициям и развитию Республики Казахстан сведений об исполнении мероприятий, предусмотренных подпунктами 1), 2) и 3) пункта 3 настоящего приказа.

 4. Контроль за исполнением настоящего приказа возложить на курирующего вице-министра по инвестициям и развитию Республики Казахстан.

 5. Настоящий приказ вводится в действие по истечении десяти календарных дней после дня его первого официального опубликования.

Исполняющий обязанности Министра по инвестициям и развитию Республики Казахстан Ж. Касымбек

Приложение 1 к приказу исполняющего обязанности Министра по инвестициям и развитию Республики Казахстан от 28 января 2016 года № 133

# Методика расчета затрат на создание, развитие и сопровождение информационных систем государственных органов Глава 1. Общие положения

 Сноска. Заголовок главы 1 в редакции приказа Министра информации и коммуникаций РК от 27.12.2018 № 548 (вводится в действие по истечении десяти календарных дней после дня его первого официального опубликования).

 1. Настоящая Методика расчета затрат на создание, развитие и сопровождение информационных систем государственных органов (далее - Методика) разработана в соответствии с подпунктом 23) статьи 7 Закона Республики Казахстан "Об информатизации".

2. Методика применяется на этапе технико-экономического обоснования бюджетного инвестиционного проекта создания информационной системы для планирования бюджета, а также в процессе планирования работ по развитию и сопровождению государственной информационной системы.

3. В настоящей Методике используются следующие основные понятия и сокращения:

1) актор – любая внешняя по отношению к системе вычислительная сущность , которая взаимодействует с системой и использует ее функциональные возможности для достижения определенных целей или решения частных задач;

2) информационная система (далее - ИС) – организационно-упорядоченная совокупность информационно-коммуникационных технологий, обслуживающего персонала и технической документации, реализующих определенные технологические действия посредством информационного взаимодействия и предназначенных для решения конкретных функциональных задач;

3) трудоемкость разработки ИС - затраты труда, рабочего времени на производство прикладного программного обеспечения ИС, измеряемых в человеко-месяцах;

4) оценщик ИС - пользователь или пользователи данной методики, рассчитывающие трудоемкость и стоимость разработки прикладного программного обеспечения;

5) развитие прикладного программного обеспечения ИС - разработка новых модулей или компонентов программного продукта и соответствующей документации, вызванных возникшими потребностями в новой дополнительной функциональности ИС;

6) создание прикладного программного обеспечения ИС - процесс разработки прикладного программного обеспечения, включающий работы по анализу требований, по проектированию, по программированию, по сборке, по тестированию, по вводу в действие и по приемке ИС;

7) сопровождение ИС - обеспечение использования введенной в промышленную эксплуатацию информационной системы в соответствии с ее назначением, включающее мероприятия по проведению корректировки, модификации и устранению дефектов программного обеспечения, без проведения модернизации и реализации дополнительных функциональных требований и при условии сохранения ее целостности;

8) технические требования к ИС - требования к среде разработки, поддержке, эксплуатации программного обеспечения. Техническими требованиями к системе могут быть требования к языкам программирования, операционным системам, инструментам тестирования, к базам данных и пользовательскому интерфейсу;

 9) жизненный цикл ИС – совокупность этапов создания, промышленной эксплуатации, сопровождения, развития и прекращения промышленной эксплуатации информационной системы;

 10) функциональные возможности ИС – набор функций и процедур, которые должно осуществлять прикладное программное обеспечение, чтобы выполнить функциональные требования пользователя. Функциональные требования пользователя не включают в себя технические требования и требования качества;

11) функциональный размер ИС – размер прикладного программного обеспечения ИС, измеряемый в функциональных единицах измерения и определяемый измерением количества функциональных требований пользователя;

 12) информационно-коммуникационная инфраструктура – (далее – ИК-инфраструктура) - совокупность объектов информационно-коммуникационной инфраструктуры, предназначенных для обеспечения функционирования технологической среды в целях формирования электронных информационных ресурсов и предоставления доступа к ним;

 13) внешнее устройство ИК-инфраструктуры – устройства ввода-вывода, распечатки, хранения и передачи информации, связанные функционально с центральным процессором в соответствии с ИК-инфраструктурой;

 14) разработчик – физическое или юридическое лицо, выполняющее работы по разработке (включая анализ требований, проектирование, приемочные испытания) в процессе жизненного цикла программных средств;

 15) программное обеспечение – совокупность программ, программных кодов, а также программных продуктов с технической документацией, необходимой для их эксплуатации;

 16) сопровождение программного обеспечения – обеспечение функционирования, процесса улучшения, оптимизации и устранения дефектов и недоработок программного обеспечения после передачи в промышленную эксплуатацию;

 17) качество программных средств – совокупность свойств программного средства, которые обуславливают его пригодность удовлетворять заданные или подразумеваемые потребности в соответствии с его назначением;

 18) нормативы трудоемкости - трудоемкость реализации функциональной единицы измерения в человеко-часах для определенного процесса разработки информационной системы;

 19) эластичность – мера чувствительности одной переменной к изменению другой, показывающая, на сколько процентов изменится первый показатель при изменении второго на 1 %;

20) итеративный – обозначающий повторяющееся действие;

21) класс - абстрактный тип данных в объектно-ориентированном программировании, характеризующийся своими свойствами и методами и реализующий поведение типа объектов, в том числе, типа объектов предметной области:

22) прикладное программное обеспечение (далее - ППО) – программное обеспечение, предназначенное для выполнения определенных пользовательских задач и рассчитанное на непосредственное взаимодействие с пользователем;

23) тип объекта – объект предметной области, обладающий уникальными свойствами состояния и поведения в рамках разрабатываемой ИС;

24) поставщик – физическое лицо, осуществляющее предпринимательскую деятельность, юридическое лицо (за исключением государственных учреждений, если иное не установлено законами Республики Казахстан), временное объединение юридических лиц (консорциум), выступающее в качестве контрагента заказчика в заключенном с ним договоре о государственных закупках;

25) пользовательский интерфейс – совокупность средств и методов, при помощи которых пользователь взаимодействует с ИС;

26) вариант использования – внешняя спецификация последовательности действий, которые система или другая сущность могут выполнять в процессе взаимодействия с акторами;

27) требования пользователя – желаемое свойство, характеристика или поведение программных средств, которые устанавливаются пользователями и являются обязательными. Требования пользователя подразделяется на функциональные требования пользователя, технические требования и требования качества к ИС;

28) функциональные требования пользователя - требования пользователя, определяющие функциональные возможности ИС, которые разработчик ППО должен реализовать, чтобы акторы смогли выполнить свои задачи в рамках бизнес требований;

29) требования качества - это любые требования, относящиеся к качеству ИС

30) заказчик – организация, которая приобретает или получает прикладное программное обеспечение от поставщика;

31) узел - аппаратное обеспечение, которое обладает вычислительным ресурсом и размещает полную или составную часть лицензионного и/или прикладного программного обеспечения ИС;

32) функциональные единицы измерения – устанавливаемые данной методикой метрики для измерения функционального размера ППО;

 33) RUP (Rational Unified Process - "унифицированный процесс) методология разработки прикладного программного обеспечения, созданная компанией Rational Software;

 34) UML (Unified Modeling Language - "унифицированный язык моделирования") - унифицированный язык моделирования, использующий графическую нотацию и предназначенный для спецификации, визуализации, конструирования и документирования систем программного обеспечения, разрабатываемых на основе объектно-ориентированных технологий и компонентного подхода.

4. Методика основана на следующих принципах:

1) принцип поддержки жизненного цикла.

 Данный принцип означает, что расчет должен основываться на процессах жизненного цикла ИС;

2) принцип измерения функционального размера.

 Данный принцип означает, что расчет должен базироваться на методе измерения функционального размера функциональных требований пользователей;

3) принцип универсальности (нелокальности).

 Данный принцип означает, что расчет должен быть применимым в отношении расчета трудоемкости и стоимости работ на создание, развитие и сопровождение любой ИС;

4) принцип улучшающейся оценки.

 Точность расчета трудоемкости и стоимости работ на создание, развитие и сопровождение ИС должна повышаться с увеличением степени детализации функциональных требований к ИС;

5) принцип учета технологии производства программного обеспечения.

 Данный принцип означает, что расчет базируется на процессах разработки ИС - методологии RUP, которая обеспечивает реализацию процессов разработки, развития и сопровождения ИС согласно жизненного цикла определенного в СТ РК 34.019-2005 (ISO/IEC 12207:1995, MOD) "Информационная технология. Процессы жизненного цикла программных средств".

5. Перечень основных процессов разработки ППО согласно методологии RUP

1) бизнес моделирование;

2) управление требованиями;

3) проектирование;

4) реализация;

:

5) тестирование;

6) развертывание.

# Глава 2. Расчет затрат на создание и развитие информационных систем государственных органов

 Сноска. Заголовок главы 2 в редакции приказа Министра информации и коммуникаций РК от 27.12.2018 № 548 (вводится в действие по истечении десяти календарных дней после дня его первого официального опубликования).

# Параграф 1. Основные положения расчета затрат на создание ППО ИС

6. Расчет затрат на создание ППО ИС представлен следующими этапами:

- 1) оценка функционального размера ППО ИС;
- 2) оценка базовой трудоемкости создания ППО ИС;
- 3) определение значений поправочных коэффициентов трудоемкости;
- 4) расчет трудоемкости создания ППО ИС;

5) оценка срока разработки ППО ИС;

 6) корректировка трудоемкости создания ППО ИС при уменьшении срока разработки ППО ИС;

7) оценка затрат на создание ППО ИС.

 7. Базовая трудоемкость каждого основного процесса разработки ППО ИС в человеко-месяцах. Базовая трудоемкость каждого процесса определяется на основе нормативов трудоемкости.

 8. Значения поправочных коэффициентов трудоемкости определяются исходя из характеристик создаваемой ИС и требований к ее функционированию, качества и технических требований.

 9. На основании поправочных коэффициентов трудоемкости разработки ППО ИС проводится расчет трудоемкости создания ППО ИС с учетом поправочных коэффициентов, согласно пункту 37 настоящей Методики.

 10. Оценка срока разработки ППО ИС. На данном этапе оценивается средний срок разработки ППО ИС.

 11. Корректировка трудоемкости создания ППО ИС при уменьшении срока разработки ППО ИС. На данном этапе производится корректировка трудоемкости разработки ППО ИС в случае уменьшения среднего срока разработки ППО ИС на основе коэффициента эластичности трудоемкости.

 12. Оценка затрат на создания ППО ИС. На данном этапе, на основании рассчитанной трудоемкости создания ППО ИС определяются затраты на создание ППО ИС.

# Параграф 2. Этап оценки функционального размера ППО ИС

 13. Оценка функционального размера ППО ИС производится на основе модели ИС и функциональных требований пользователей. Функциональный размер ИС задается набором из пяти элементов, каждый элемент которого измеряется в соответствующей функциональной единице измерения. Наименования и обозначения функциональных единиц измерения:

1) количество вариантов использования (Case) - C;

2) количество типов объектов (бизнес объектов) (Entity) - Е;

3) количество свойств типов объектов (Tool) - Т;

4) количество взаимодействий между типами объектов (Interaction) - I;

5) количество типов узлов (Node) - N.

14. Функциональный размер ППО ИС обозначается - SIZE = {C, E, T, I, N}. Функциональный размер ППО ИС, записанный в виде SIZE = {12, 26, 134, 102, 4 } означает, что модель ИС имеет следующие значения функциональных единиц измерения:

1) 12 вариантов использования;

2) 26 типов объектов;

3) 134 свойств типов объектов;

4) 102 взаимоотношения между типами объектов;

5) 4 типа узла ИС.

 15. Функциональный размер ППО ИС определяется путем подсчета значений функциональных единиц измерения для модели ИС. Входными документами для оценки функционального размера ППО ИС могут служить:

1) видение ИС;

2) концепция ИС;

3) техническое задание на разработку ИС.

 16. Для обеспечения наибольшей точности оценки функционального размера рекомендуется использовать модель ИС, реализованной на языке моделирования UML. Для применения Расчета сначала строят следующие диаграммы:

 1) диаграмма вариантов использования (Use case diagram, диаграмма прецедентов);

2) диаграмма классов;

3) диаграмма коммуникаций;

4) диаграмма развертывания.

17. После построения диаграмм расчет выполняется следующим образом:

 1) этап 1 - количество вариантов использования (С) определяется из диаграммы вариантов использования модели информационной системы;

 2) этап 2 - количество типов объектов (E) оценивается подсчетом количества неодинаковых классов, изображенных на диаграммах классов;

3) этап 3 - количество свойств типов объектов (Т) оценивается подсчетом количества свойств классов, изображенных на диаграммах классов;

4) этап 4 - количество взаимодействий между типами объектов (I) оценивается подсчетом количества связей (отношений) между классами на диаграмме коммуникаций;

5) этап 5 - количество типов узлов (N) оценивается подсчетом количества типов узлов на диаграмме развертывания.

18. При разработке ИС на основе готового программного обеспечения, в расчет не включаются, созданные в готовом программном обеспечении:

1) варианты использования;

2) типы объектов;

3) свойства типов объектов.

19. При отсутствии модели ИС на языке UML оценщику рекомендуется самостоятельно построить модель создаваемой ИС.

20. Оценка функционального размера ППО ИС состоит из следующих этапов:

1) оценка количества вариантов использования ИС;

2) оценка количества типов объектов предметной области;

3) оценка количества свойств типов объектов:

4) оценка количества взаимодействий между типами объектов;

5) оценка количества типов узлов;

6) оценка функционального размера.

21. Целью оценки количества вариантов использования ИС является оценка окружения ИС (выявление акторов) и определение количества вариантов использования. Каждый из акторов отождествляется с вычислительной сущностью, взаимодействующей с ИС. Актор выполняет функции:

1) ввод данных в ИС;

2) прием данных из ИС;

3) запрос в ИС на обработку данных.

Множество акторов обычно обнаруживается в результате анализа требований или в ходе обсуждения проблемы с заинтересованными лицами и экспертами в предметной области.

Вопросы для выявления акторов приведены в приложении 1 к настоящей Методике. Процедура выявления акторов системы носит итеративный характер первый вариант списка редко бывает окончательным. Новые акторы могут появляться в любой фазе разработки ИС.

Чем полнее и правильнее определен перечень акторов, тем точнее можно оценить трудоемкость разработки.

22. Далее производится выявление вариантов использования ИС акторами. Основная задача модели вариантов использования - представлять собой единое

средство, позволяющее заказчику и разработчику совместно обсуждать функциональность и поведение системы. Каждый актор использует ИС для получения конкретных результатов, для удовлетворения своих потребностей. Для каждого актора составляется перечень вариантов использования системы. Вопросы для выявления вариантов использования приведены в приложение 2 к настоящей Методике.

23. Перечень акторов и вариантов использования приводится в приложении 3 к настоящей Методике.

24. Перечень уникальных вариантов использования приводится в приложении 4 к настоящей Методике. Перечень уникальных вариантов использования, указанных в приложении 4 к настоящей Методике, является оценкой количества вариантов использования (С).

25. На этапе оценки количества типов объектов предметной области выявляются все типы объектов предметной области (бизнес объекты), участвующие в вариантах использования. При выполнении каждого варианта использования ИС оперирует объектами предметной области и реализует поведение этих объектов при достижении результатов варианта использования. Перечень типов объектов предметной области приводится в приложении 5 к настоящей Методике.

26. Из сформированного перечня типов объектов предметной области выявляется количество уникальных типов объектов предметной области. Данное значение является оценкой количества типов объектов (Е).

27. Оценкой количества свойств типов объектов (Т) является количество уникальных свойств типов объектов, указанных в приложении 6 к настоящей Методике.

28. Количество свойств типов объектов приводится в приложении 6 к настоящей Методике.

29. Оценкой количества взаимодействий между типами объектов (I) является сумма взаимодействий между типами объектов, указанных в приложении 7 к настоящей Методике.

30. Взаимодействия между типами объектов приводятся в приложении 7 к настоящей Методике.

Количество взаимодействий между типами объектов (I) оценивается подсчетом взаимодействий, изображенных на диаграмме взаимодействий для оцениваемой информационной системы. В случае отсутствия диаграммы взаимодействий количество взаимодействий типов объектов (I) оценивается по следующей формуле:

 $I = (k$ оличества типов объектов/4)\*(количества типов объектов/4).

Сноска. Пункт 30 в редакции приказа Министра информации и коммуникаций РК от 27.12.2018 № 548 (вводится в действие по истечении десяти календарных дней после дня его первого официального опубликования).

31. Оценка количества типов узлов определяется на основании диаграммы развертывания ИС. Количество типов узлов подсчитывается как общее число типов узлов на диаграмме развертывания. Если UML-диаграмма развертывания не построена, то количество типов узлов можно оценить по количеству типов ЭВМ и внешних устройств ЭВМ, используемых при функционировании ИС. Примерами ЭВМ и внешних устройств ЭВМ могут служить серверы, рабочие станции (в случае размещения составных частей ИС).

32. Оценка функциональной единицы измерения производится путем определения количества типов узлов (N), представляющих собой количество типов ЭВМ и внешних устройств ЭВМ, используемых при функционировании HC.

# Параграф 3. Этап оценки базовой трудоемкости создания ППО ИС

33. Базовая трудоемкость создания ППО ИС {Si, j=1-6} определяется на основе оценки трудоемкости каждого процесса разработки ППО ИС. Ниже приведен перечень основных процессов разработки ППО ИС согласно методологии RUP:

1) бизнес моделирование;

2) управление требованиями;

3) проектирование;

4) реализация;

5) тестирование;

 $(6)$  развертывание.

34. Базовая трудоемкость каждого процесса разработки рассчитывается как сумма произведений единиц измерения функционального размера и значений нормативов трудоемкости соответственно.

Базовая трудоемкость Si процесса разработки с номером і рассчитывается по следующей формуле:

 $Si=1/165 \cdot [C*Si(C)+E*Si(E)+T*Si(T)+I*Si(I)+N*Si(N)], (1)$ где:

Si - трудоемкость процесса разработки с номером *i* в [человеко-месяц];

ј - номер процесса разработки (значения от 1 до 6);

Sj(C) - норматив трудоемкости реализации одного варианта использования в процессе разработки с номером  $j=1,2,...,6$ , {[человеко-час]/[вариант использования]};

 Sj(E) - норматив трудоемкости реализации одного типа объектов в процессе разработки с номером  $j=1,2,...,6$ . {[человеко-час]/[тип объектов]};

 Sj(T) - норматив трудоемкости реализации одного свойства типа объекта в процессе разработки с номером j=1,2,...,6. {[человеко-час]/[свойство типа объектов]};

 Sj(I) - норматив трудоемкости реализации одного взаимодействия между типами объектов в процессе разработки с номером  $j=1,2,...,6$ . {[человеко-час]/[ взаимодействие между типами объектов]};

Sj(N) - норматив трудоемкости реализации одного типа узла в процессе разработки с номером  $j=1,2,...,6$ .  $\{$ [человеко-час]/[узел]};

165 - количество человеко-часов в одном человеко-месяце;

 ${C, E, T, I, N}$  - функциональный размер ИС, определенный в параграфе 2 главы 2 настоящей Методики, в функциональных единицах измерения.

# Параграф 4. Этап определения значений поправочных коэффициентов трудоемкости

 35. Оценка базовой трудоемкости создания ППО ИС определяет трудоемкость реализации функциональных требований пользователя, которые не включают в себя технические требования к системе и требования качества пользователя. Влияние этих требований в расчете учитывается через поправочные коэффициенты. Поправочные коэффициенты трудоемкости процессов разработки ППО ИС определяются, рассчитываются по формулам (2)- (7) через частные поправочные коэффициенты разработки и сопровождения ППО

1) КП1=К11·К16·К17; (2)

:

2) КП2=К1·К2·К4·К5·К6·К7·К8·К9·К16·К17·К18; (3)

3) КП3=К1·К2·К4·К5·К6·К7·К8·К9·К11·К12·К13·К14·К15·К16·К17·К18; (4)

4) КП4=К1·К2·К4·К5·К6·К7·К8·К9·К10·К12·К13·К14·К15·К16·К17·К18;(5)

 5) КП5=К1·К2·К4·К5·К6·К7·К8·К9·К10·К11·К12·К13·К14·К15·К16·К17·К18; (6)

6) КП6=К1·К2·К11·К16·К18. (7)

 36. Все частные поправочные коэффициенты разработки и сопровождения ППО являются величинами и сгруппированы в три группы в зависимости от типов влияющих факторов:

1) внутренние факторы;

2) факторы среды;

3) факторы данных.

 Каждая группа состоит из соответствующих факторов, влияющих на трудоемкость разработки, а каждый фактор из возможных значений фактора.

 37. Значения поправочных коэффициентов трудоемкости разработки и сопровождения ППО вычисляются по формулам (2)-(7), указанным в пункте 35 настоящей Методики и значениям 18 факторов, определенных в пункте 35 настоящей Методики.

## Параграф 5. Этап расчета трудоемкости создания ППО ИС

 38. На основании поправочных коэффициентов трудоемкости разработки ППО ИС делается расчет трудоемкости создания ППО ИС с учетом поправочных коэффициентов по следующей формуле (8):

S=КП1\*S1+КП2\*S2+КП3\*S3+КП4\*S4+КП5\*S5+КП6\*S6, (8)

где:

 S - скорректированная трудоемкость процесса разработки ППО в человеко-месяцах;

 Sj - базовая трудоемкость процесса разработки с номером j в человеко-месяцах;

 КПj - поправочный коэффициент трудоемкости процесса разработки с номером j.

# Параграф 6. Этап оценки срока разработки ППО ИС

 39. Для определения срока разработки ППО ИС необходимо для полученного в пункте 38 настоящей Методики значения S (трудоемкости создания ППО ИС) найти минимальное и максимальное количество месяцев разработки ППО ИС по данным, указанным в приложении 7 к настоящей Методике. Среднее арифметическое определенное по минимальному и максимальному значению количества месяцев разработки ППО ИС является оценкой срока разработки ППО ИС (обозначается R).

# Параграф 7. Этап корректировки трудоемкости создания ППО ИС при уменьшении срока разработки ППО ИС

 40. Срок разработки ППО ИС может быть уменьшен до минимального срока разработки, определенного в пункте 39 настоящей Методики. При этом посчитанная трудоемкость разработки увеличивается пропорционально коэффициенту эластичности трудоемкости. Если срок разработки уменьшается

на Х %, то трудоемкость создания ППО ИС увеличивается на L\*X %, где L коэффициент эластичности трудоемкости.

Например, если трудоемкость составляет 140 человеко-месяцев, то минимальный срок разработки равен 3 месяцам, а средний срок разработки равен 7 месяцам. Если средний срок разработки уменьшается до 5 месяцев (на 28,5 %), то трудоемкость разработки ППО ИС увеличивается на 28.5<sup>\*</sup>L %.

## Параграф 8. Этап оценки затрат на создание ППО ИС

41. Определение стоимости создания ППО ИС основано на расчете средней стоимости одного человека-месяца инженера-программиста и трудоемкости создания ППО ИС.

На стоимость создания ИС влияют следующие факторы:

1) срок разработки проекта;

2) планируемое начало или конец проекта;

3) место реализации;

4) уровень ежегодной инфляции.

Исходя из этих факторов, для конкретного проекта разработки ИС в технико-экономическом обосновании проекта должны быть указаны срок реализации и место реализации проекта.

42. По опубликованному на интернет-ресурсе уполномоченного органа в области государственной статистики (http://stat.gov.kz) статистическому бюллетеню "Занятость населения и оплата труда" определяем зарплату по профессии "Инженер программного обеспечения" для конкретного места реализации проекта за последний завершенный год -  $3^0$  <sub>cp</sub>. Далее за предыдущие три года определяем средний размер инфляции как среднеарифметическое значение трех последних законченных лет по историческим данным уполномоченного органа в области государственной статистики - Иср. По формуле (9) определяем среднее количество лет реализации проекта:

 $\Gamma_{\rm cp}=[R/12]+1, (9)$ 

где:

квадратные скобки означают целую часть числа;

R - срок реализации проекта в месяцах (ранее определенный по пункту 39 настоящей Методики).

Для каждого года реализации і определяем среднемесячную номинальную заработную плату Зіср по формуле (10):

 $3_{\rm cp}^i = 3_{\rm cp}^{i-1} \cdot (1 + H_{\rm cp}/100)$ 

, (10)

где i меняется от 1 до Гср.

 Далее для каждого года реализации определяем соответствующую среднюю стоимость 1 человека-месяца инженера-программиста по формуле (11):

 $C^{i}_{cp} = 3^{i}_{cp} * (1 + (0.9 * \Pi_{CH} + \Pi_{HP} + \Pi_{PT})/100) * (1 + \Pi_{p}/100) * (1 + \Pi_{HAC}/100), (11)$ i  $\mathcal{C}$ р (1 (0.2 H<sub>CH</sub> H<sub>P</sub>) Hp<sup>1</sup> H<sub>PI</sub>) (00) (1 H<sub>P</sub><sup>1</sup> H<sub>P</sub>) (1 H<sub>H</sub><sub>H</sub><sub>C</sub> где:

і меняется от 1 до  $\Gamma_{\text{cp}}$ ;

 $\Pi_{\rm CH}$  - социальный налог с учетом отчислений в фонд обязательного социального страхования в процентах от среднемесячной заработной платы;

 $\Pi_{\rm HP}$  - накладные расходы (аренда, командировочные, канцелярские товары, отпускные и др.) в процентах от среднемесячной заработной платы;

 $\Pi_{\rm P\Pi}$  - расходы периода (расходы на административный управленческий персонал и маркетинг) в процентах от среднемесячной заработной платы;

 $\Pi_{\rm p}$  - рентабельность,

 $\Pi_{\rm HJC}$  - налог на добавленную стоимость.

 Значения нормативных коэффициентов расхода разработчика (ПНР, ПРП, ПР ) приведены в Нормативах затрат на создание, развитие и сопровождение информационных систем государственных органов.

 Определяем трудоемкость разработки информационной системы по годам реализации по формуле (12):

 $S_i = S/\Gamma_{cp}$ , (12)

где і меняется от 1 до  $\Gamma_{\text{cp}}$ .

 Стоимость работ на разработку прикладного программного обеспечения информационной системы С $\Gamma$ <sub>ППО</sub>, производится по формуле (13):

$$
C_{\Pi \Pi 0} = \sum_{i=1}^{\Gamma_{cp}} S_i \cdot C_{cp}^i + C_{\text{hclm} \tau}
$$
, (13)

где:

С<sub>испыт</sub> - стоимость испытаний программного обеспечения;

 Сноска. Пункт 42 в редакции приказа Министра информации и коммуникаций РК от 21.06.2017 № 226 (вводится в действие после дня его первого официального опубликования).

# Параграф 9. Оценка затрат на развитие ППО ИС

 43. Процесс развития ППО ИС заключается в создании новых компонентов или модулей ИС. Модификация и удаление существующих компонентов ИС производится в процессе сопровождения системы.

 44. Оценка затрат на создание новых компонентов ИС является оценкой трудоемкости и стоимости развития ППО ИС. Оценка затрат на создание новых компонентов ИС проводится аналогично оценке затрат на создание ППО ИС согласно параграфам 1 – 8 настоящей главы.

 Сноска. Пункт 44 в редакции приказа Министра информации и коммуникаций РК от 27.12.2018 № 548 (вводится в действие по истечении десяти календарных дней после дня его первого официального опубликования).

## Глава 3. Глава 3. Расчет затрат на сопровождение информационных систем государственных органов

 Сноска. Заголовок главы 3 в редакции приказа Министра информации и коммуникаций РК от 27.12.2018 № 548 (вводится в действие по истечении десяти календарных дней после дня его первого официального опубликования).

 45. Процесс сопровождения состоит из работ и задач, выполняемых процессом сопровождения.

Стоимость сопровождения ППО ИС рассчитывается по следующей формуле

 $C_{\Pi \Pi 0} = C_{\Pi \Pi 0} + C_{\text{3K}\Pi \Pi}$ 

(14), где

Сппо - стоимость сопровождения прикладного программного обеспечения;

С<sub>ТПО</sub> - стоимость технической поддержки кодов программного обеспечения;

 $C_{\rightarrow K\Pi\Pi}$  – стоимость поддержки эксплуатации прикладного программного обеспечения.

 46. Процесс технической поддержки реализуется при эксплуатации и/или изменениях (модификациях) программного продукта и соответствующей документации, вызванных возникшими проблемами или потребностями в модернизации или настройке. Целью процесса является изменение существующего программного продукта при сохранении его целостности.

 47. Процесс технической поддержки взаимодействует с процессом поддержки эксплуатации.

48. Процесс технической поддержки включает в себя следующие работы:

 1) взаимодействие с заказчиками, выработка и поддержание соглашений, контроль и коррекция уровня обслуживания;

2) работа с процессами управления инцидентами и проблемами ИС;

3) управление процессом изменения;

4) перенос ИС на новую эксплуатационную среду.

 49. Затраты техническую поддержку кодов ППО ИС оцениваются как доля от приведенных затрат на создание текущей версии ППО.

 Приведенная стоимость текущей версии ППО определятся по следующей формуле

 $C_{\text{mno}} = \sum_i C_{\text{mno}}^i \cdot KMP\Pi_i$ (15)

где:

#### $C_{\text{ITRO}}^t$

- стоимость разработки ППО затраченных за i-год

#### λ,

- коэффициент изменения МРП расчетного года техподдержки к МРП i-того года (года разработки).

50. Стоимость техподдержки кодов ППО ИС в течение одного года - ССППО определяется от приведенной стоимости создания текущей версии ППО по формуле (16):

$$
C_{\text{rms}} = (C_{\text{rms}} \times \frac{N}{100\%} \times K2 \times K3 \times K16)
$$
, (16)

где:

 частные поправочные коэффициенты разработки и сопровождения ППО К2, К3, К16 определяются согласно Нормативам затрат на создание, развитие и сопровождение информационных систем государственных органов;

 N - коэффициент трудоемкости сопровождения ППО определяется из значений нормативных коэффициентов расхода разработчика согласно Нормативам затрат на создание, развитие и сопровождение информационных систем государственных органов.

51. Процесс поддержки эксплуатации включает в себя следующие работы:

1) подготовка процесса:

прием ИС в эксплуатацию;

планирование процесса эксплуатации;

 обеспечение процедур получения и документирования сведений о возникающих проблемах;

обеспечение процедур решения и контроля возникающих проблем с системой

;

обеспечение процедур обратной связи с пользователем;

обеспечение процедур тестирования программного продукта в эксплуатационной среде;

передача сообщений о проблемах и предложений об изменениях в процесс технической поддержки;

2) эксплуатационные испытания:

разработка и/или актуализация эксплуатационной документации; проведение эксплуатационных испытаний.

52. Процесс поддержки эксплуатации выполняется одновременно с процессом технической поддержки.

53. Определение стоимости эксплуатации ППО ИС основано на расчете средней стоимости одного человека-месяца задействованного персонала.

54. По данным уполномоченного органа в области государственной статистики определяется среднемесячная номинальная заработная плата одного работника по разделу "Профессиональная, научная и техническая деятельность".

55. Далее определяем соответствующую среднюю стоимость 1 человека-месяца

#### $C_{cp}^{j}$

по формуле (11).

56. Стоимость 1 года поддержки эксплуатации ППО ИС определяется по формуле (17):

 $C_{\text{3KCH}} = (n_n + k * n_{\text{MCH}} + n_{\text{II},\text{IOJ}} * C_{\text{CD}}$ , (17)

где:

С<sub>cn</sub> - стоимость 1 человеко-месяца занятого в эксплуатации персонала;

n<sub>n</sub> - норма занятого персонала в подготовке процесса поддержки эксплуатации;

n<sub>исп</sub> - норма занятого персонала в проведении эксплуатационных испытаний;

n<sub>n.польз</sub> - норма занятого персонала в поддержке пользователей системы;

k - коэффициент потребности работ в проведении эксплуатационных испытаний (k=1, если система находится в опытной эксплуатации, k=0 если система находится в промышленной эксплуатации).

Сноска. Пункт 56 в редакции приказа Министра информации и коммуникаций РК от 21.06.2017 № 226 (вводится в действие после дня его первого официального опубликования).

#### Форма

#### Вопросы для выявления акторов

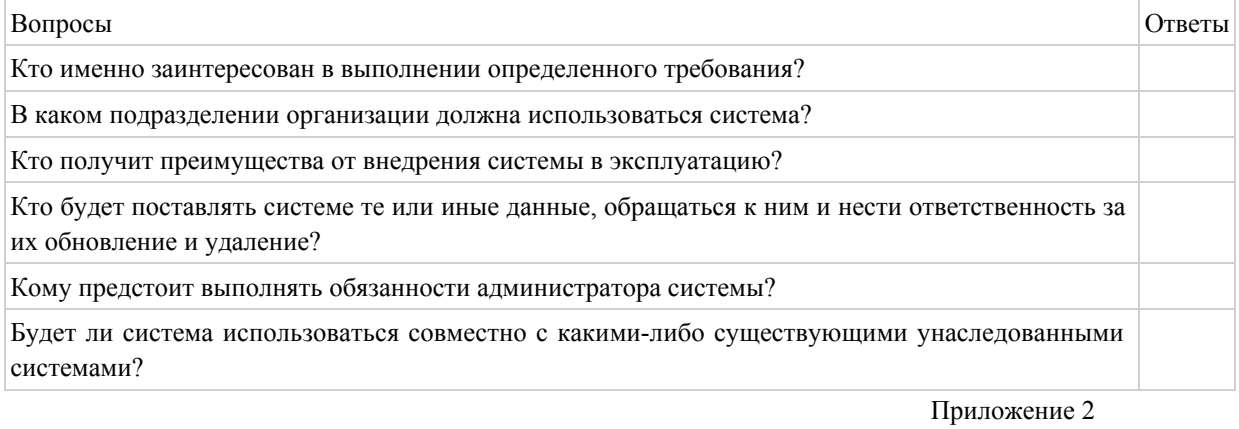

к Методике расчета затрат на создание, развитие и сопровождение информационных систем государственных органов

Форма

# Вопросы для выявления вариантов использования (функциональных возможностей ИС)

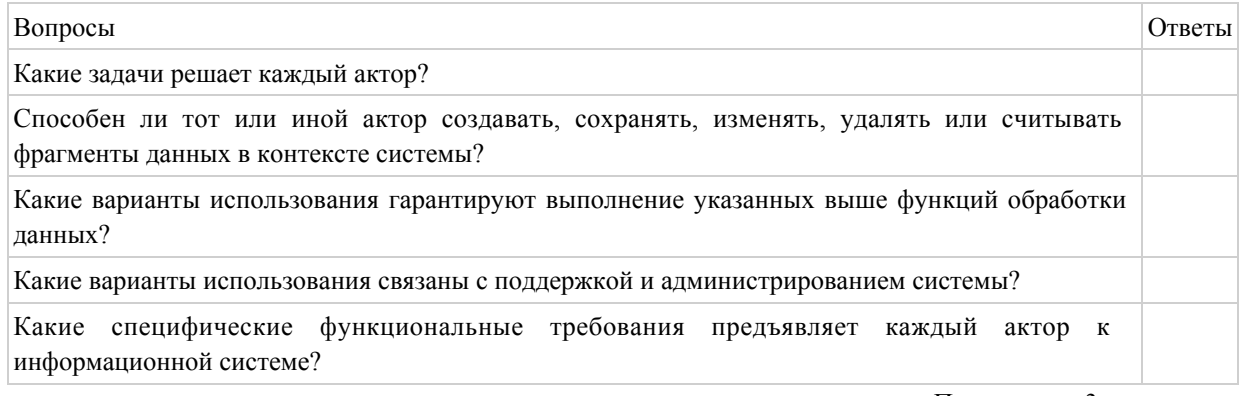

Приложение 3

к Методике расчета затрат на создание, развитие и сопровождение информационных систем государственных органов

#### Форма

#### Перечень акторов и вариантов использования

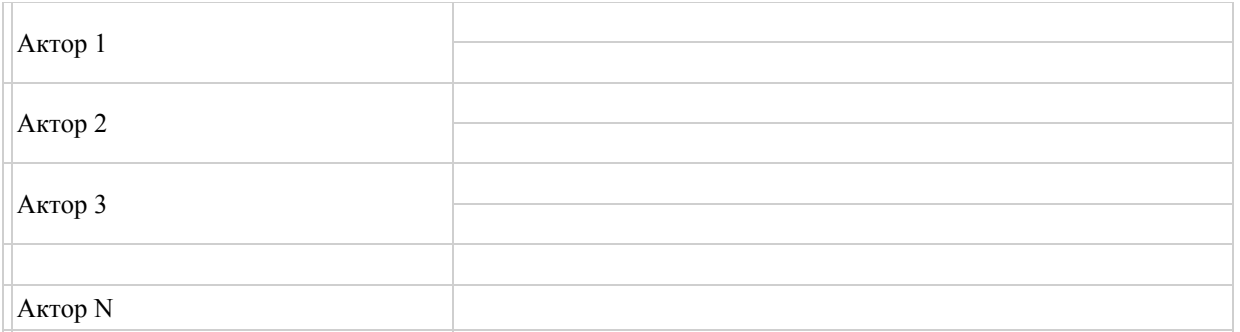

Приложение 4 к Методике расчета затрат на создание, развитие и сопровождение информационных систем государственных органов

#### Форма

#### Перечень уникальных вариантов использования

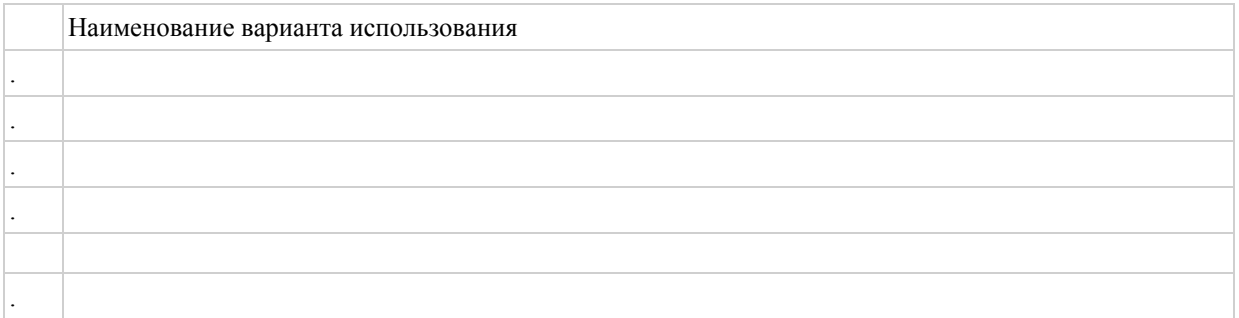

Приложение 5 к Методике расчета затрат на создание, развитие и сопровождение информационных систем государственных органов

Форма

# Перечень типов объектов предметной области

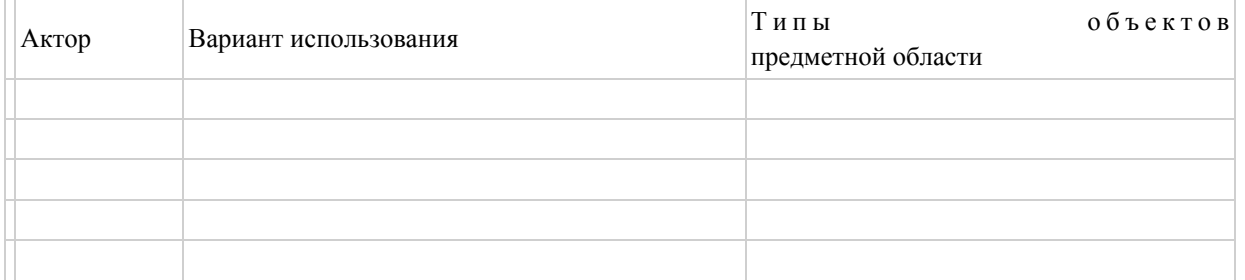

Приложение 6 к Методике расчета затрат на создание, развитие и сопровождение информационных систем государственных органов

#### Форма

## Количество свойств типов объектов

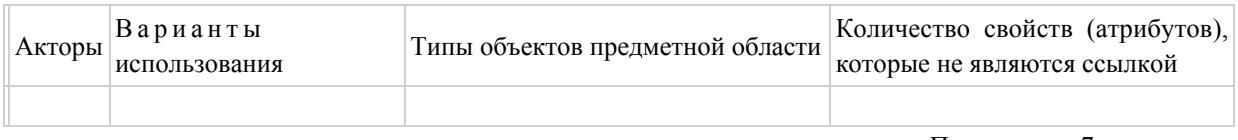

Приложение 7 к Методике расчета затрат на создание, развитие и сопровождение информационных систем государственных органов

Форма

### Взаимодействия между типами объектов

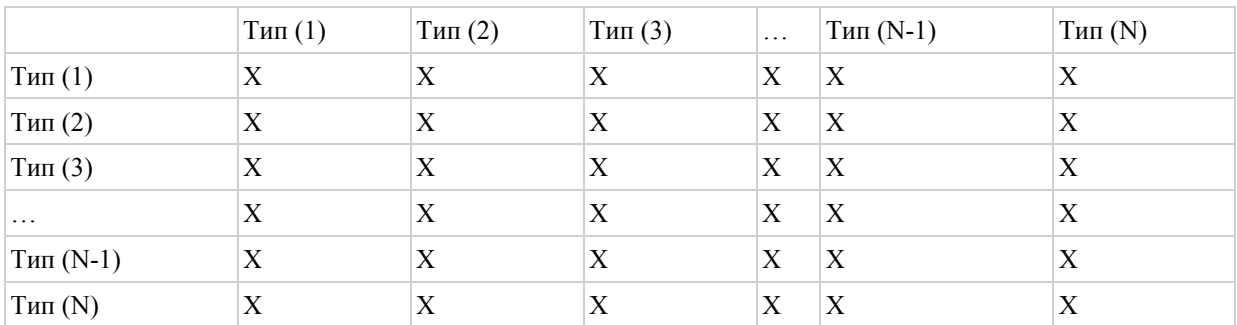

Х равен:

 - 0, если тип объектов строки не взаимодействует с типом объектов столбца таблицы;

 - 1, если тип объектов строки взаимодействует с типом объектов столбца таблицы.

> Приложение 2 к приказу исполняющего обязанности Министра по инвестициям и развитию Республики Казахстан от 28 января 2016 года № 133

 Сноска. Нормативы затрат в редакции приказа Министра информации и коммуникаций РК от 21.06.2017 № 226 (вводится в действие после дня его первого официального опубликования).

# Нормативы затрат на создание, развитие и сопровождение информационных систем государственных органов

# Нормативы трудоемкости по процессам

# в разрезе функциональных единиц

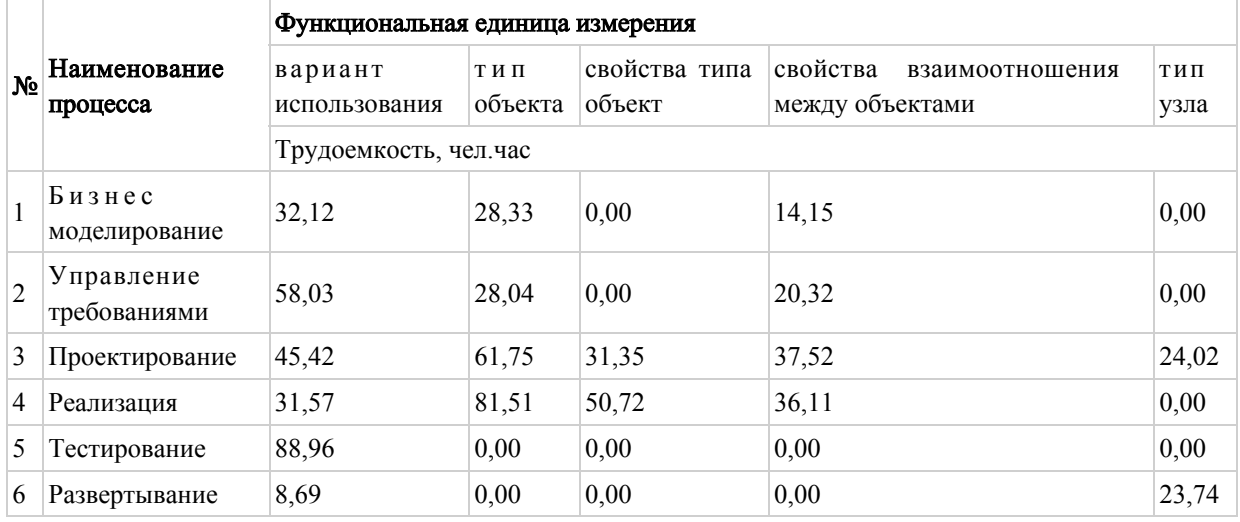

# Частные поправочные коэффициенты трудоемкости

# разработки и сопровождения прикладного программного обеспечения

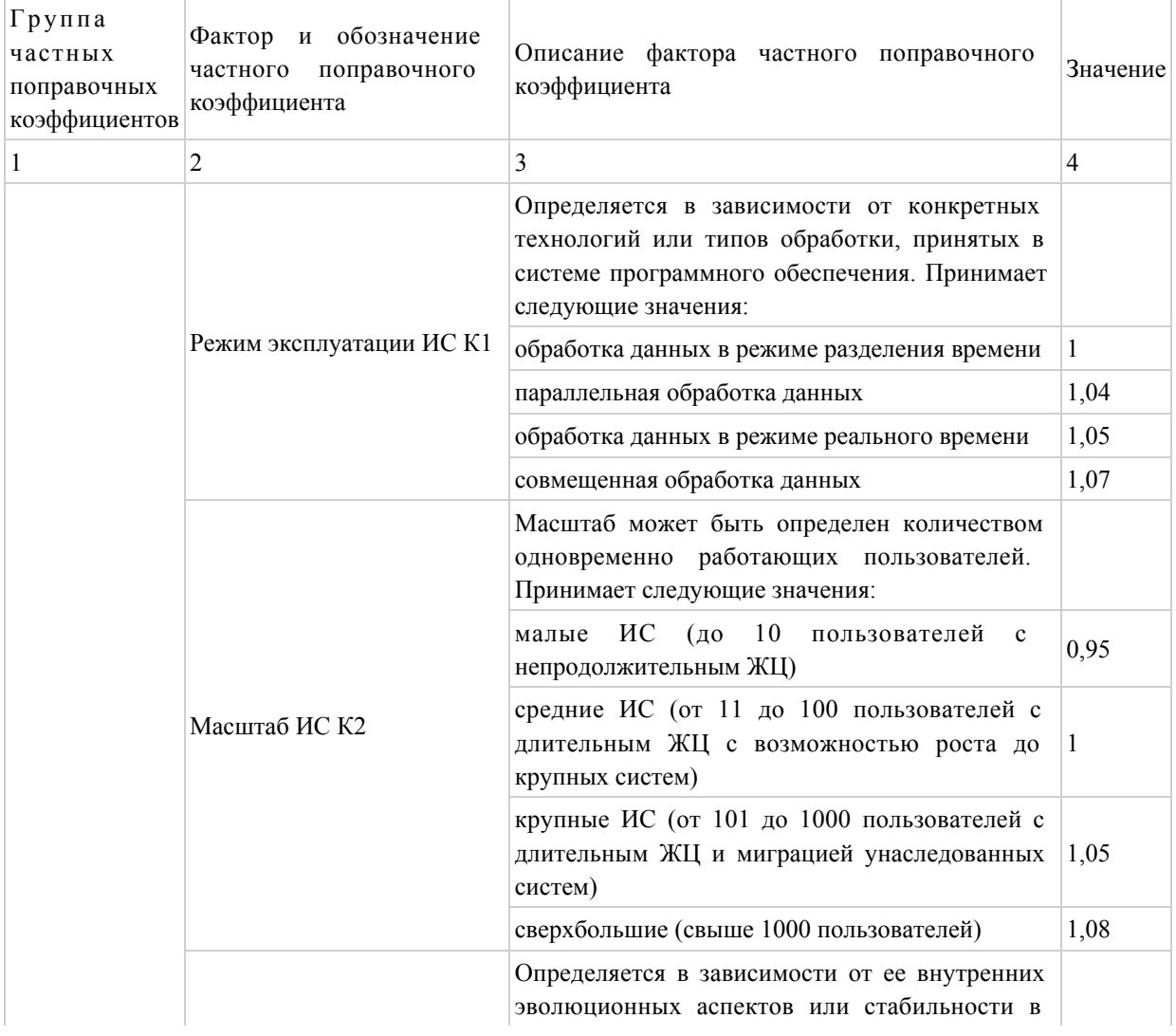

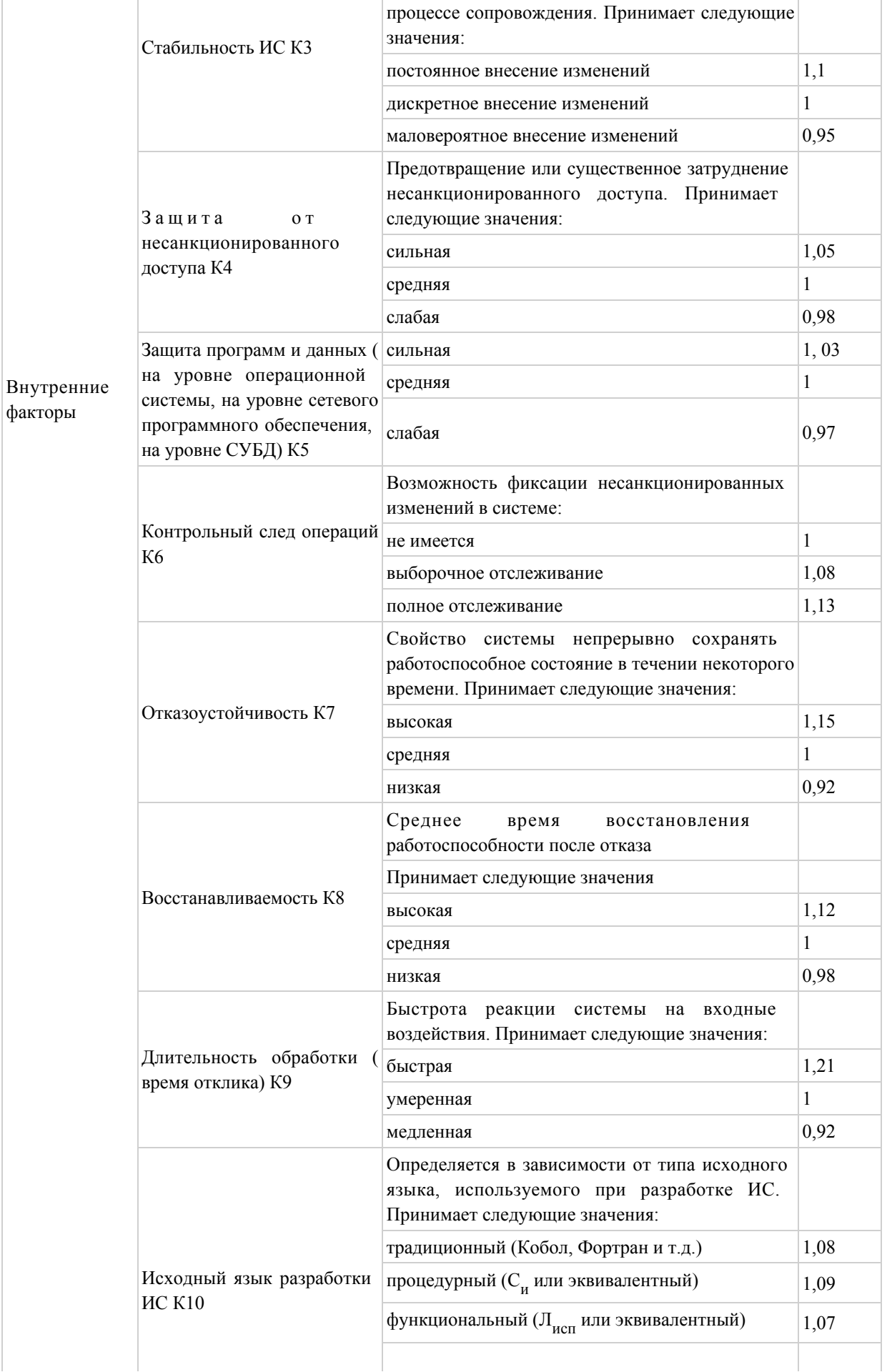

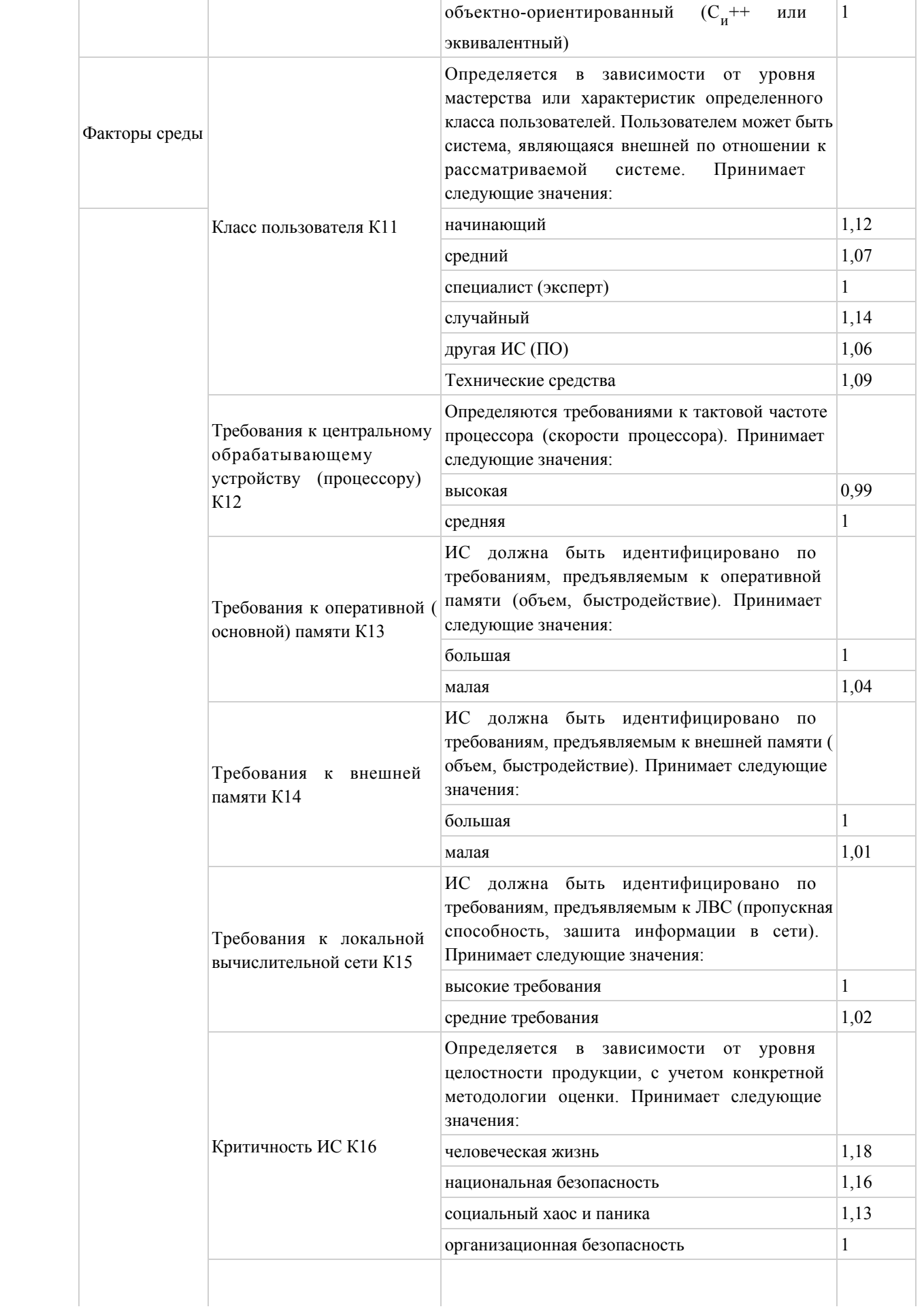

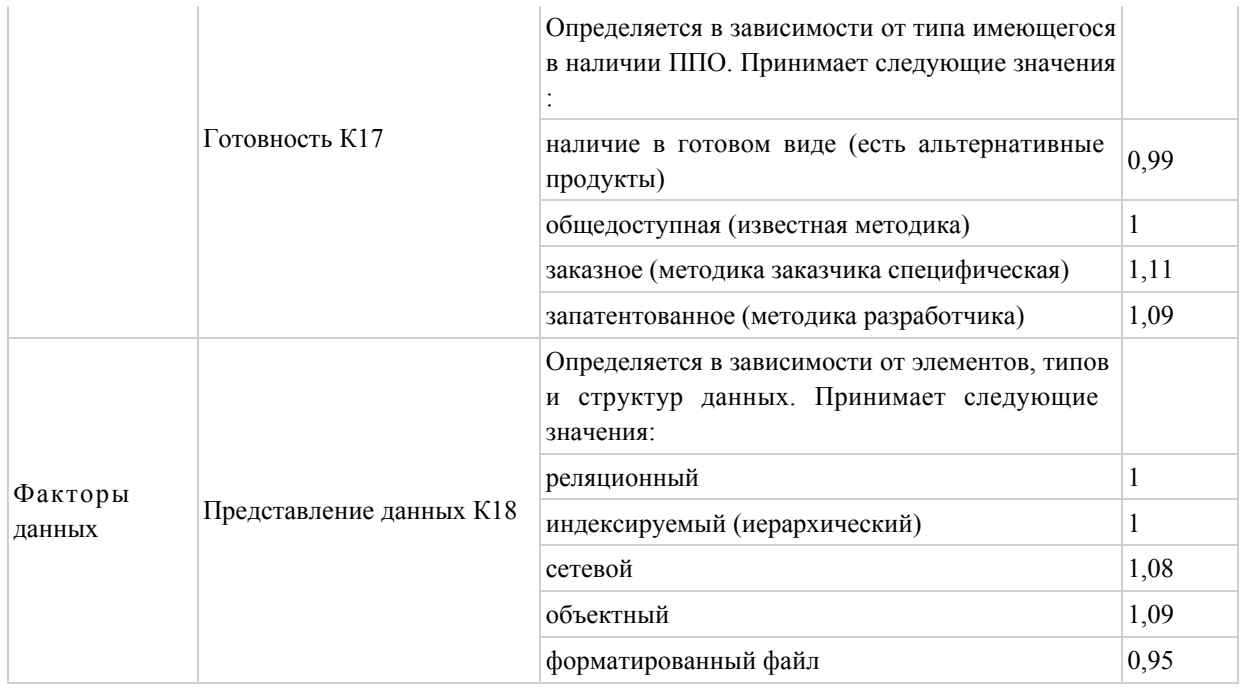

# Функциональный размер

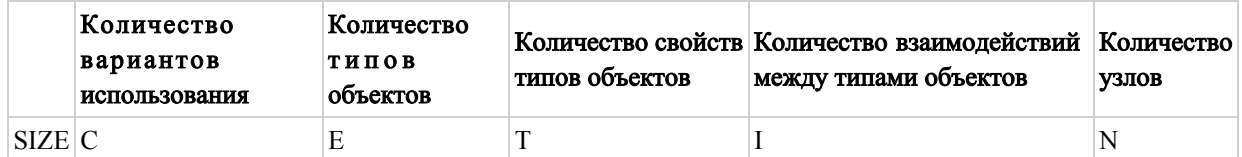

# Значения нормативных коэффициентов расхода разработчика

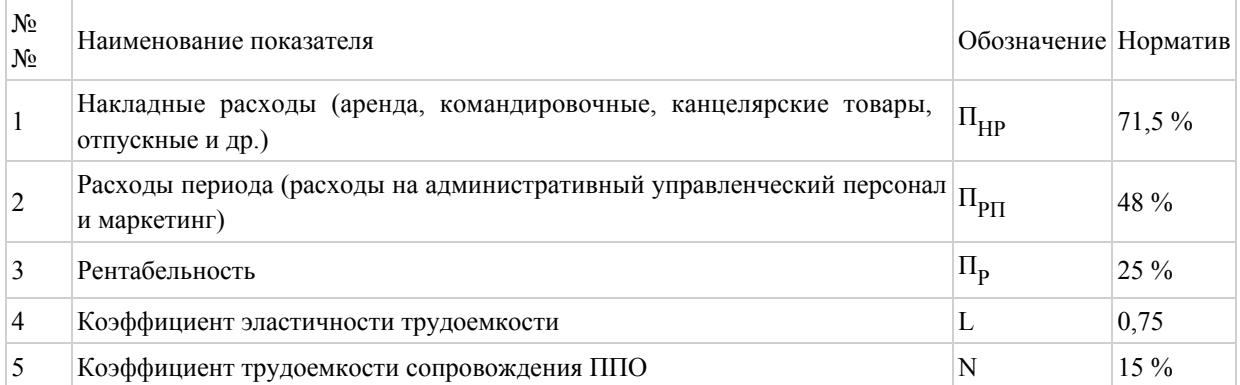

# Зависимость срока разработки от трудоемкости

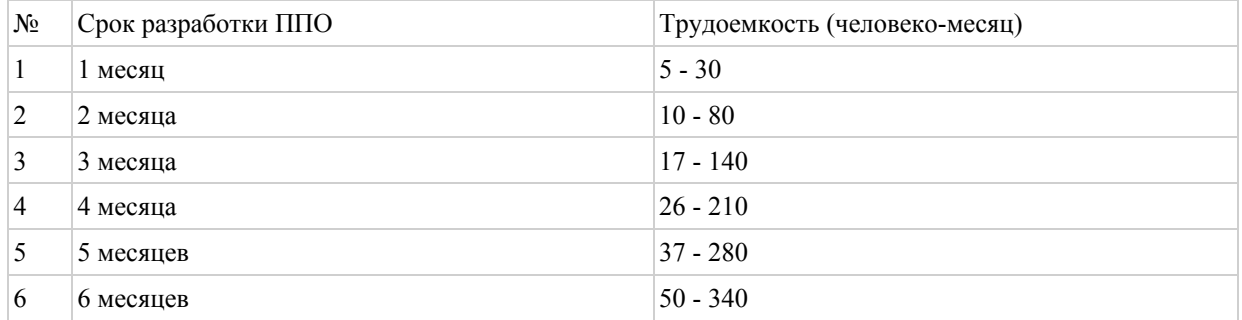

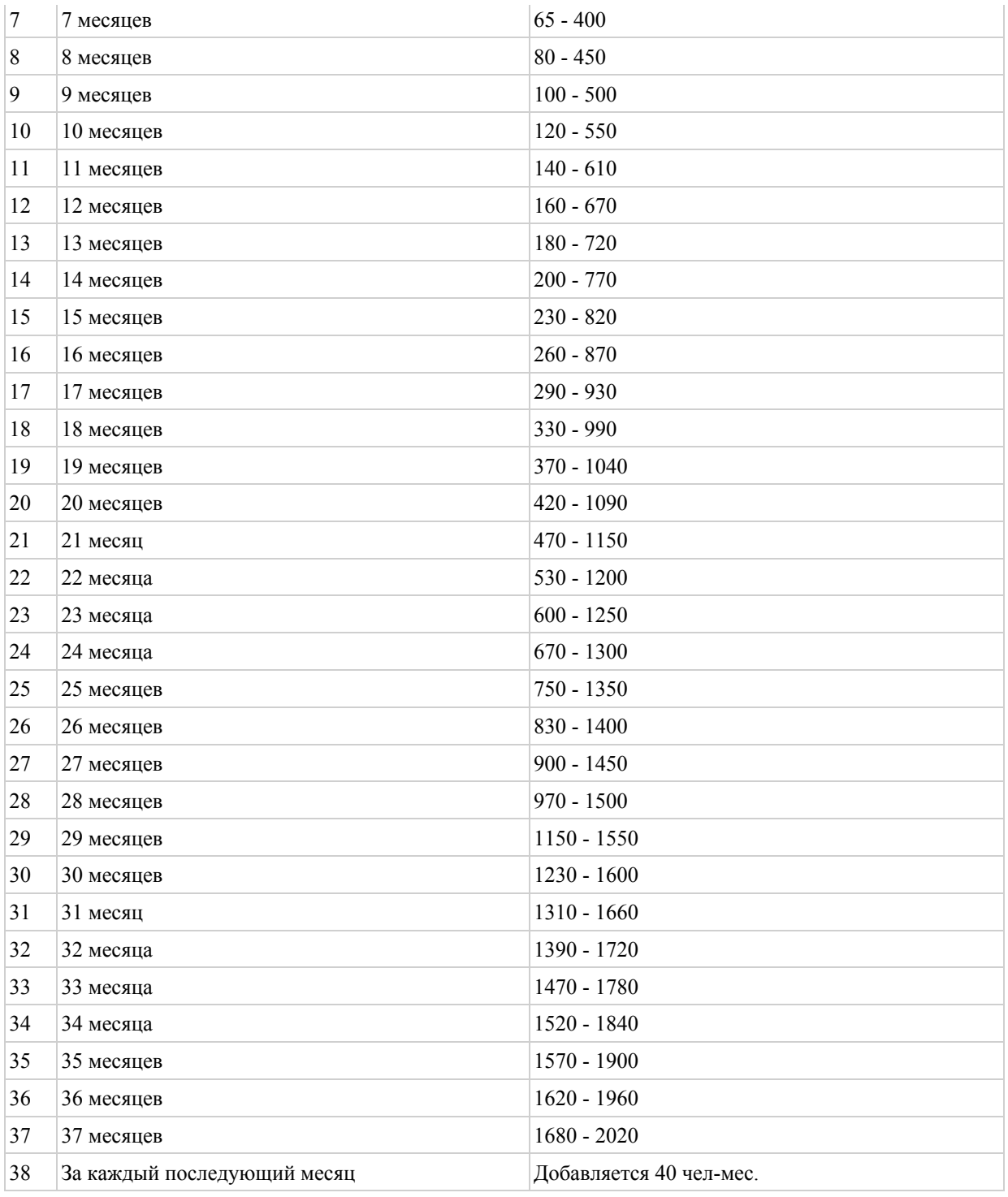

# Нормы занятого персонала процесса поддержка эксплуатации

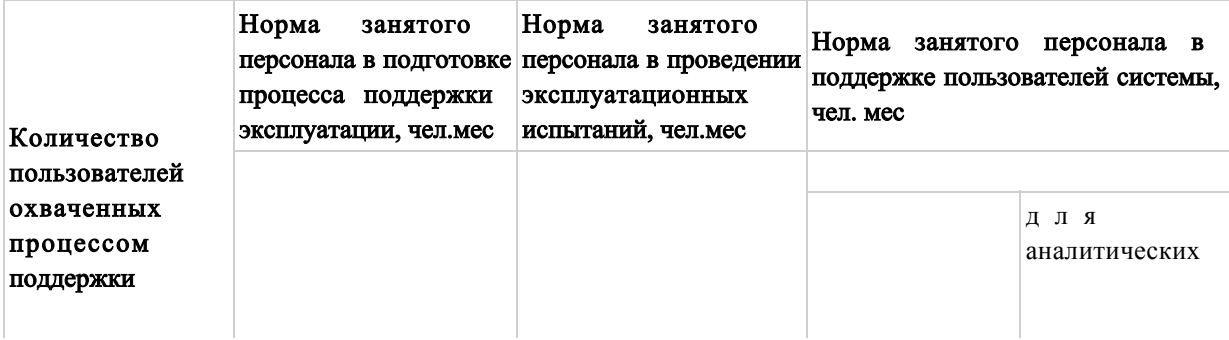

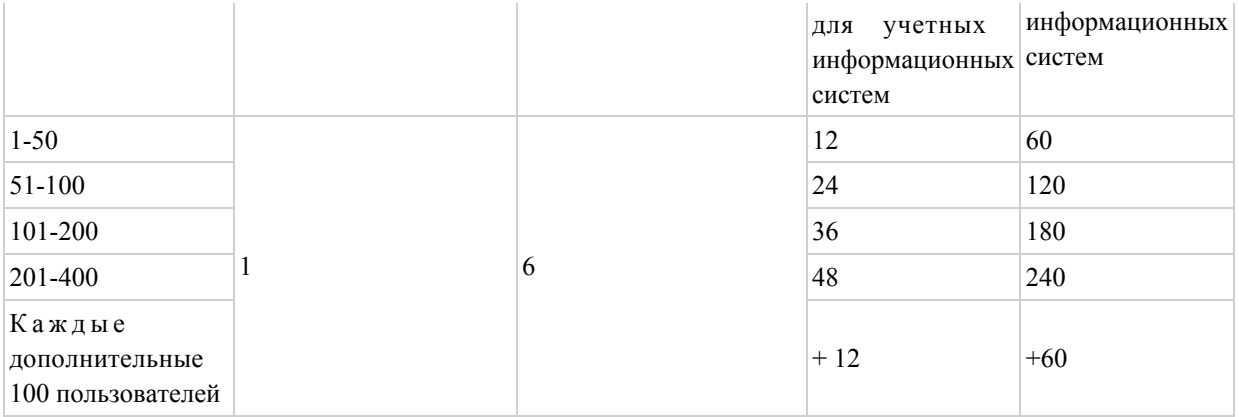

© 2012. РГП на ПХВ «Институт законодательства и правовой информации Республики Казахстан» Министерства юстиции Республики Казахстан